# PACK BUSINESS UNIFIÉ

**ESPACE CLIENT GESTIONNAIRE GESTION DE L'ANNUAIRE ET DE LA NUMÉROTATION PRIVÉE** 

Ce document et les informations qu'il contient sont la propriété d'Altice France. Il ne doit pas être utilisé à d'autres fins que celles pour lequel il a été établi et transmis. Il ne peut être ni reproduit ni divulgué à d préalable exprès et écrit du groupe. **CONFIDENTIEL - DOCUMENT PROPRIÉTÉ DU GROUPE**

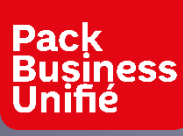

## ACCÈS À LA GESTION DE L'ANNUAIRE PAGE GÉRER VOTRE SERVICE

Vos lignes Pack Business

Gérer votre offre

Gérer votre service

Gérer vos lignes

**Statistiques** Accès au portail de consultation des statistiques d'appels des lignes l'entreprise **Calendriers** Accès au référentiel des calendriers de l'entreprise Annonces de groupe d'appel et d'AVI Accès aux listes par site des annonces de groupements d'appels et d'AVI **Groupes d'interception** Accès aux groupes d'interception de l'entreprise **Votre numérotation privée Votre numérotation privée** Accès au portail de gestion de la numération Accès au portail de gestion de la numération **Cisco Webex** Accès au site téléchargement de l'application Cisco Webex

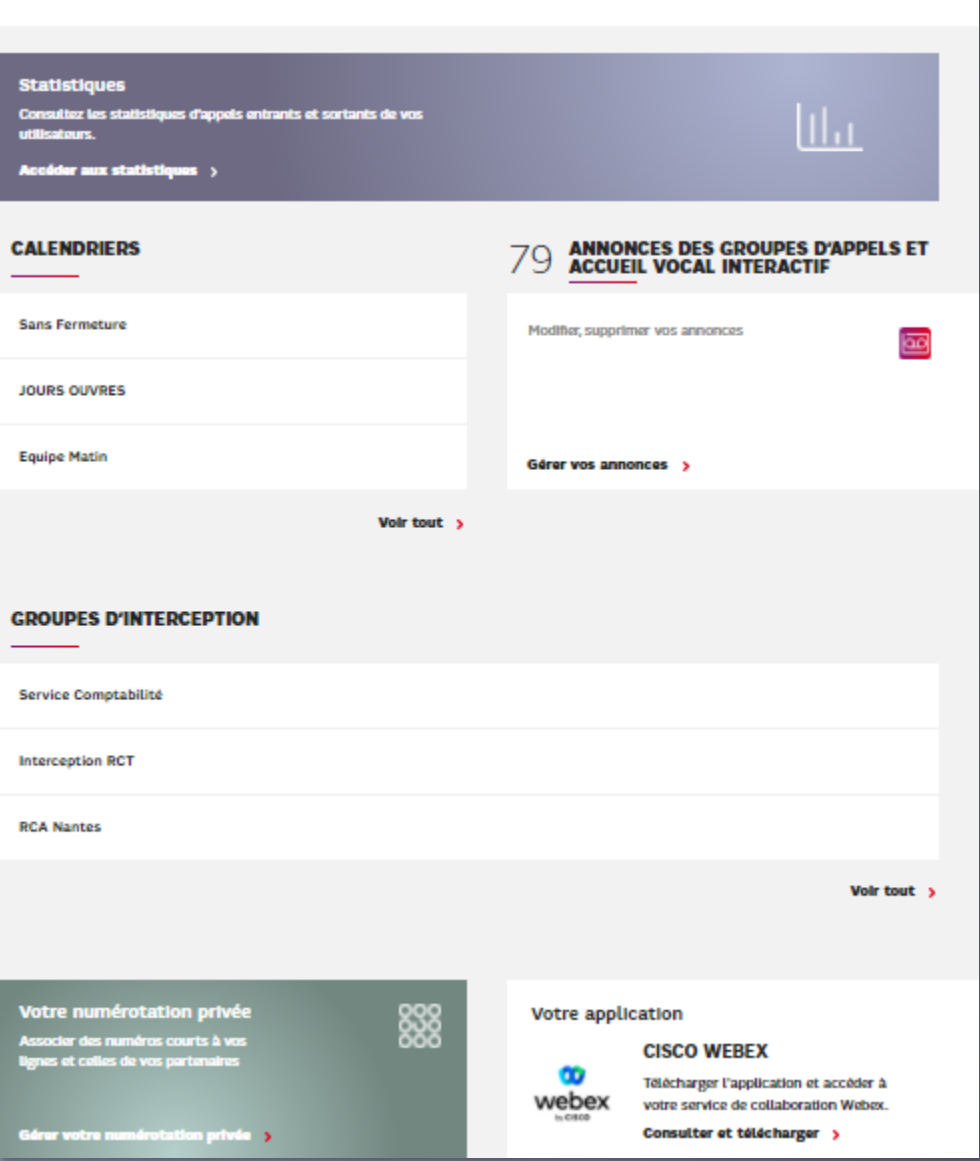

**GÉRER VOTRE SERVICE** 

**SFR** BUSINESS

စ္လပ္လစ္လ

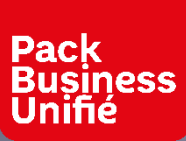

## GÉRER VOTRE SERVICE VOTRE NUMÉROTATION PRIVÉ

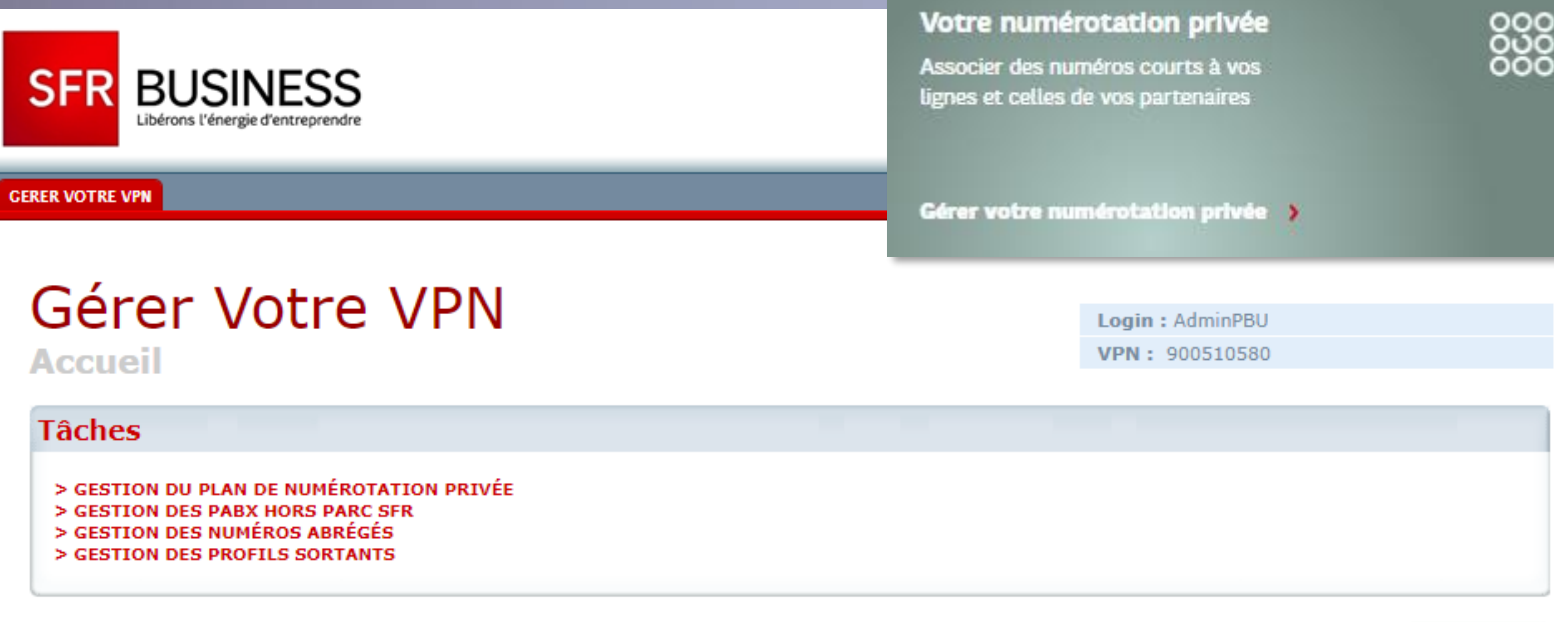

Le plan de numérotation Privé est constitué de la numérotation courte attribuée :

- Aux lignes de l'entreprise ▪
- A des numéros externes qui peuvent ainsi être intégrés à l'annuaire de l'entreprise

Lors de l'affichage des listes de numéro, utiliser la fonction CRTL+F pour rechercher des numéros

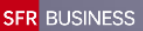

> DECONNEXION

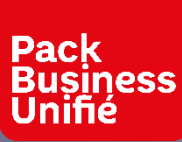

## GÉRER VOTRE SERVICE VOTRE NUMÉROTATION PRIVÉ - CONTACTS EXTERNES

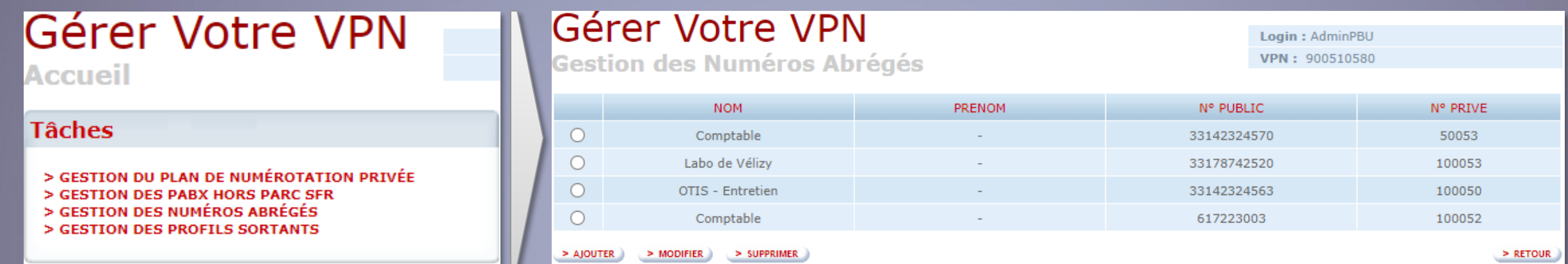

#### > GESTION DES NUMÉROS ABRÉGÉS

Cette fonction permet d'intégrer à l'annuaire de l'entreprise jusqu'à 500 contacts externes. Ces contacts sont visibles dans l'annuaire d'entreprise en particulier à partir de la recherche sur un poste IP

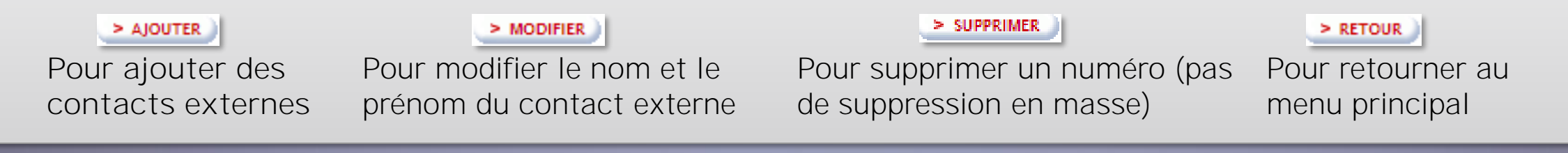

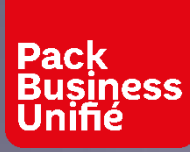

## GÉRER VOTRE SERVICE VOTRE NUMÉROTATION PRIVÉ AJOUTER DES CONTACTS EXTERNES

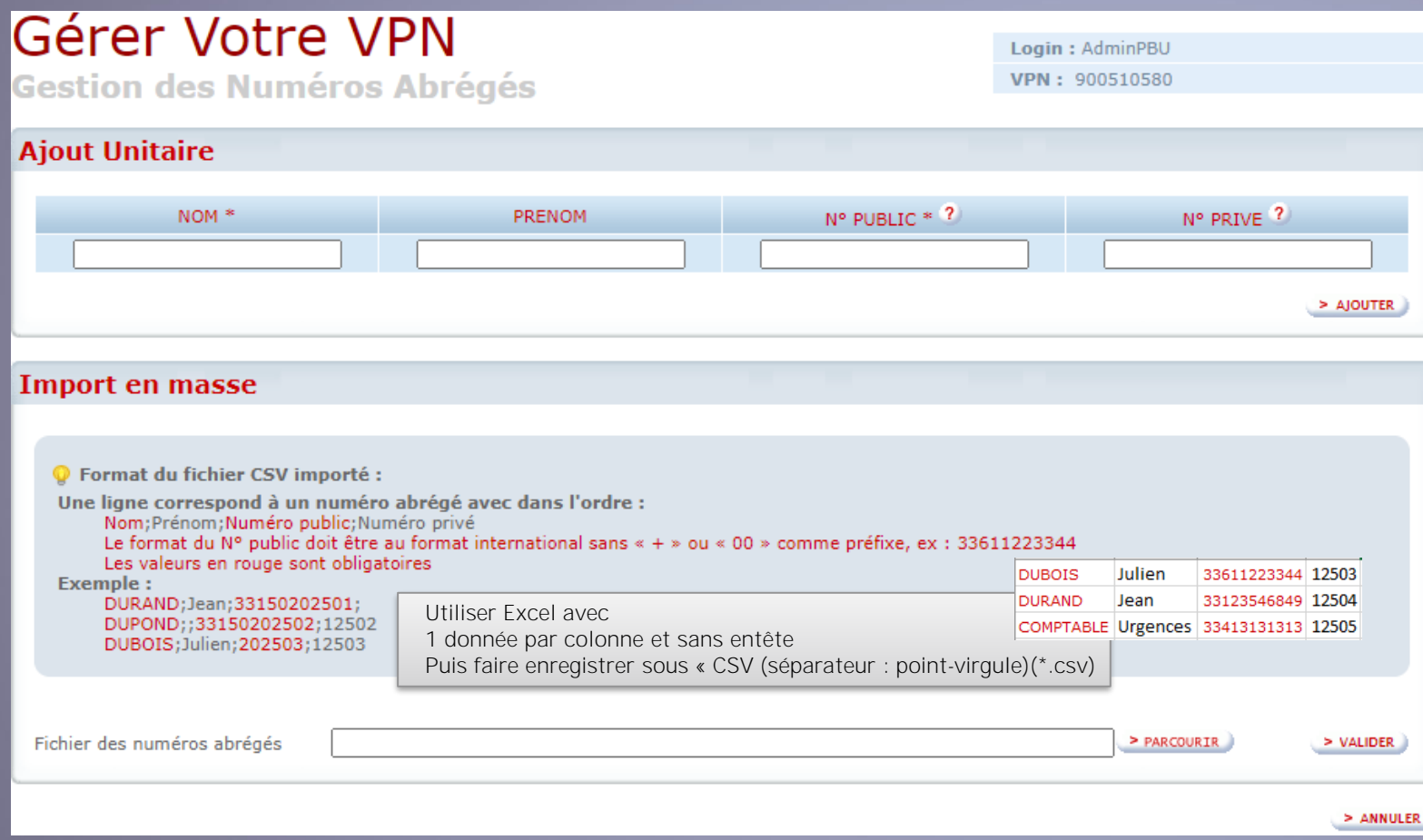

**Numéros Abrégés** Les contacts externes peuvent être intégrés (500 maximum) :

- Unitairement
- Par import de fichier de plusieurs contacts

Le numéro public est un numéro national entrée au format international sans préfixe + ou 00

Le numéro privé doit être compris entre 4 et 10 digits et ne commence pas par 0

Durée de prise en compte : entre 5 et 10 minutes

စ္လပ္လစ္လ

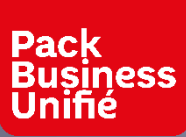

## GÉRER VOTRE SERVICE VOTRE NUMÉROTATION PRIVÉ - NUMÉROS COURTS

### Gérer Votre VPN **Accueil**

#### **Tâches**

- > GESTION DU PLAN DE NUMÉROTATION PRIVÉE
- > GESTION DES PABX HORS PARC SFR
- > GESTION DES NUMÉROS ABRÉGÉS
- > GESTION DES PROFILS SORTANTS

#### > GESTION DU PLAN DE NUMÉROTATION PRIVÉE

Donne accès à la gestion des numéros privés ou numéros courts de toutes les lignes de l'entreprise et des contacts externes

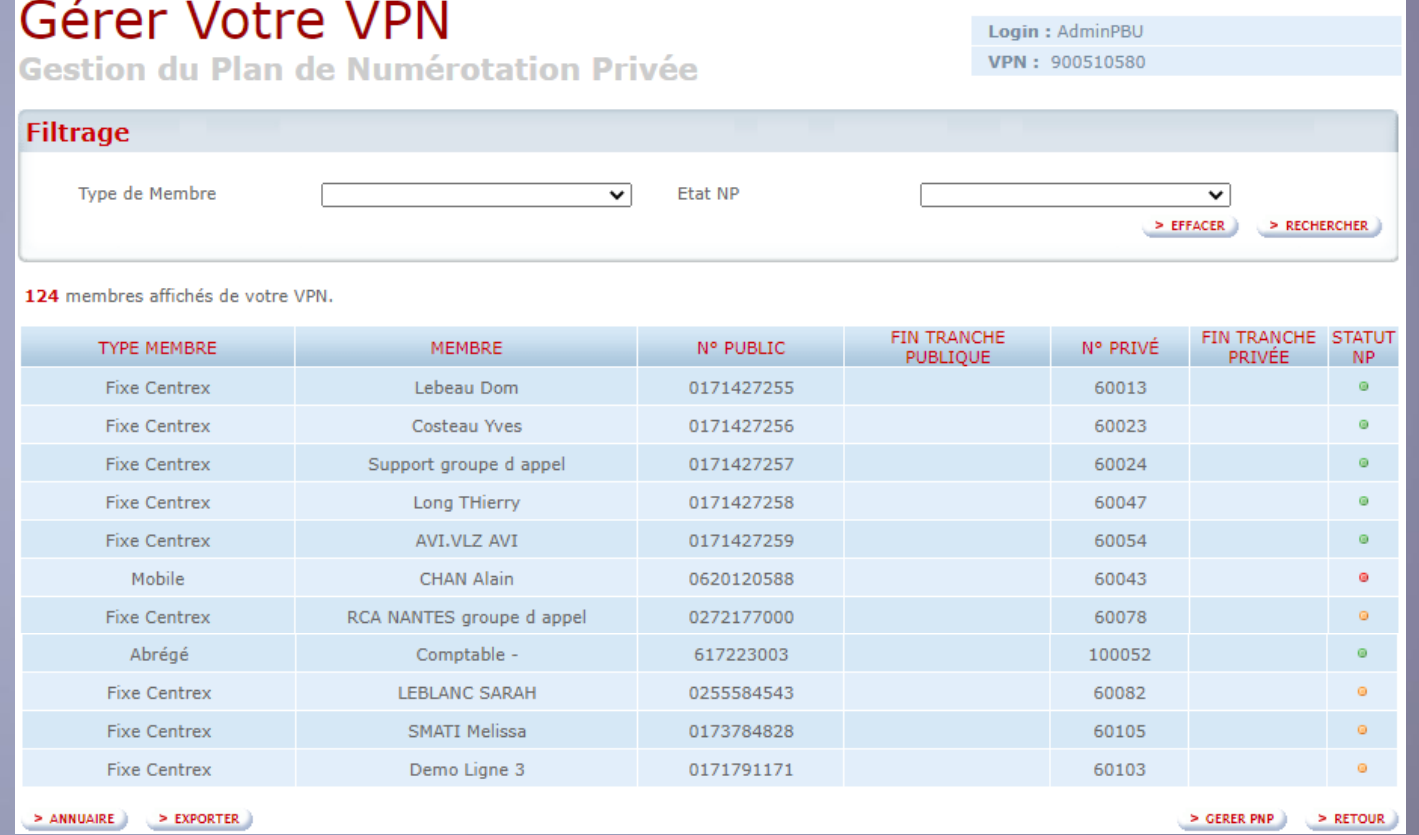

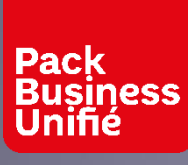

## GÉRER VOTRE SERVICE VOTRE NUMÉROTATION PRIVÉ – PLAN DE NUMÉROTATION PRIVÉ

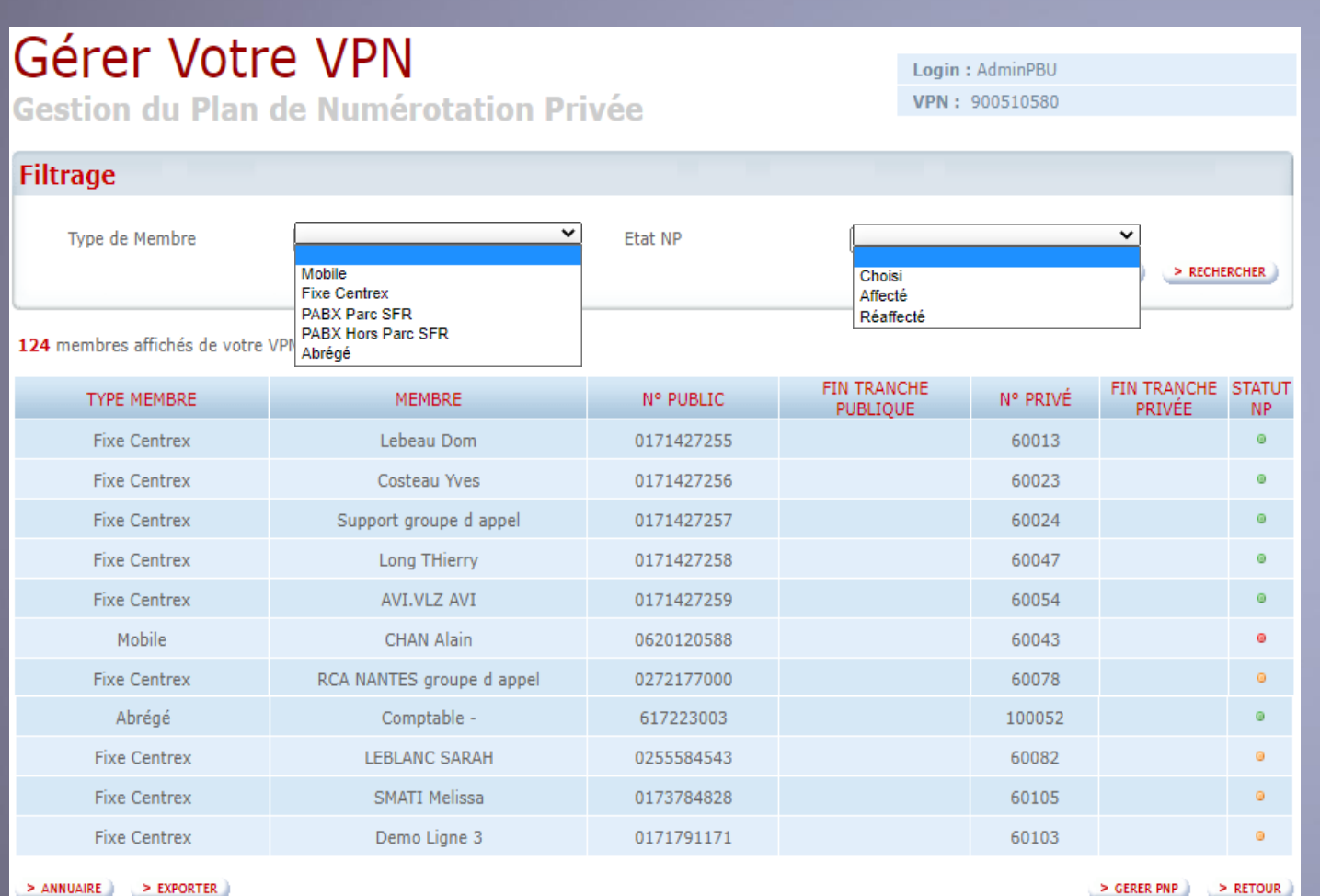

**Les filtres**

**• Types de membre Mobile** Lignes Mobiles avec PABX Mobile **Fixe Centrex** Lignes créées avec un numéro géographique dans le cadre du contrat Pack Business Unifié **Abrégé** Contacts Externes ■ Etat NP – Numéro privé **• Choisi** Modifié par le gestionnaire **Affecté** Valeur par défaut créée à l'activation **Ré affecté** Valeur par défaut recréée pour les lignes mobiles avec PABX Mobile

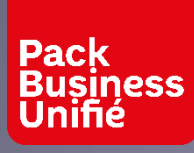

## GÉRER VOTRE SERVICE VOTRE NUMÉROTATION PRIVÉ – PLAN DE NUMÉROTATION PRIVÉ

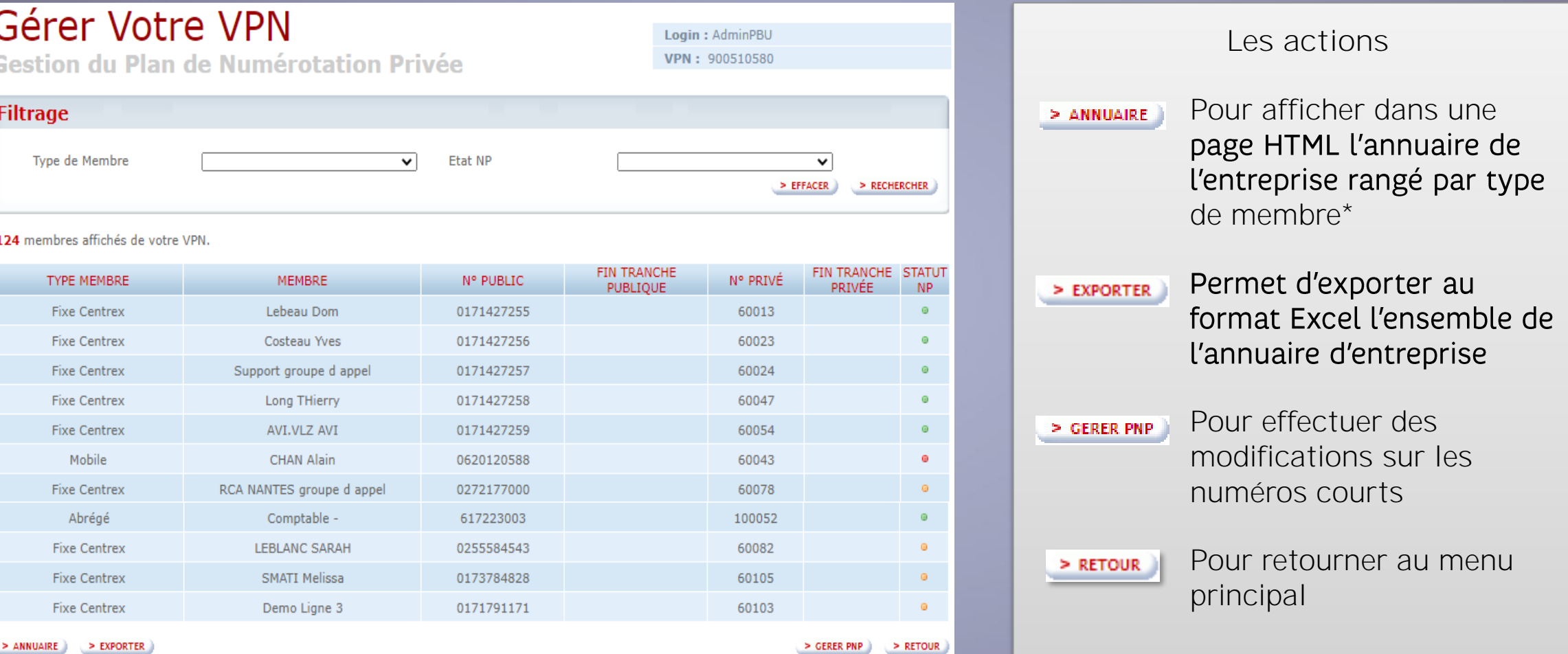

\*Ne pas tenir compte de la colonne restriction d'appel

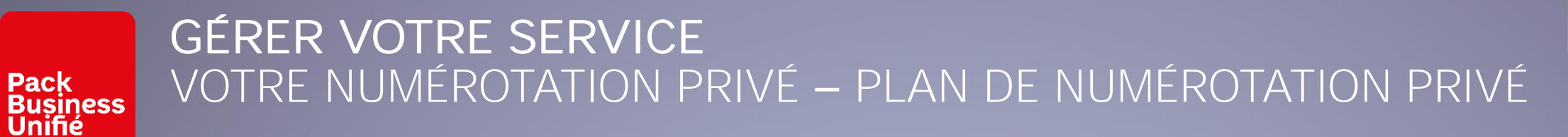

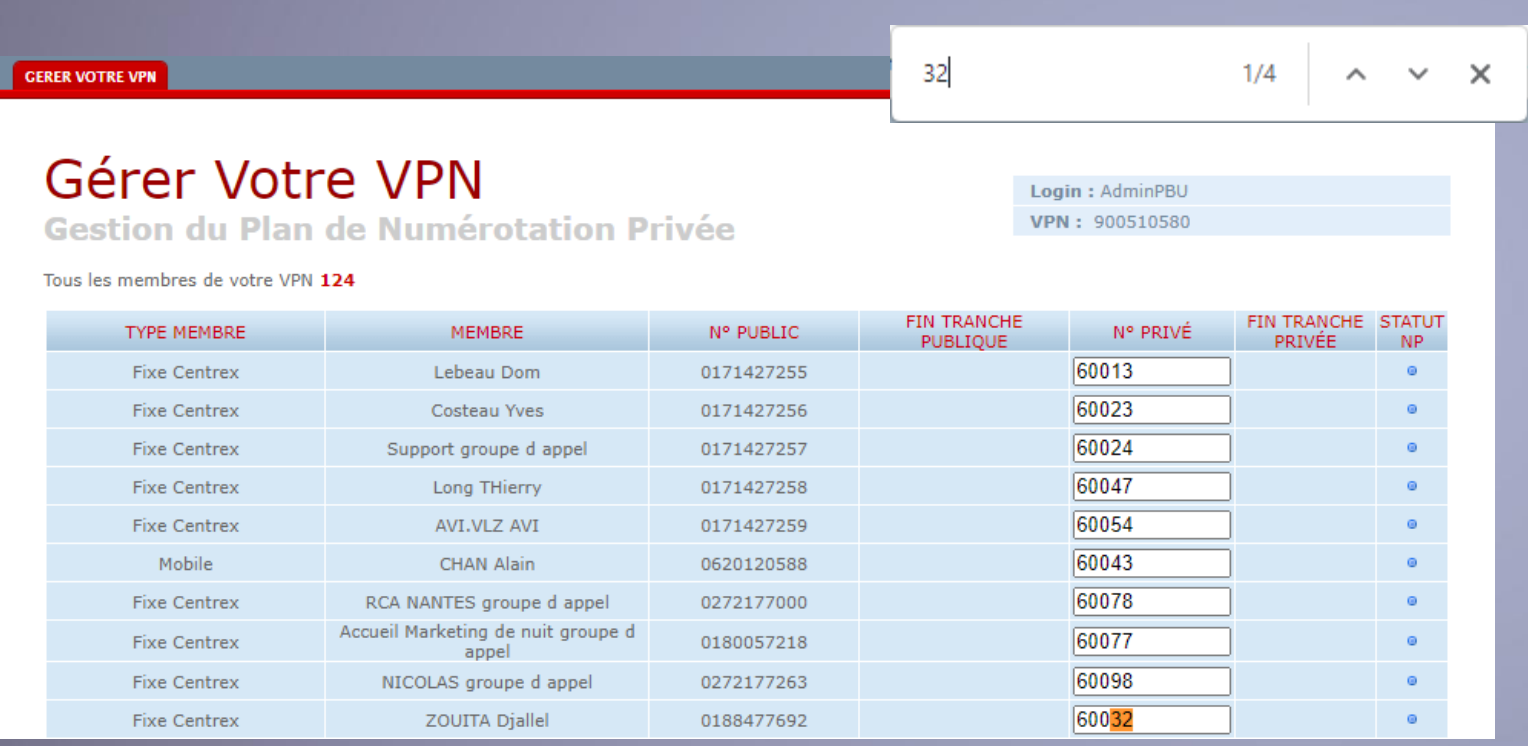

#### **GERER VOTRE VPN**

Permet de modifier les numéros courts de l'ensemble des lignes de l'annuaire, y compris ceux des contacts Externes.

Un numéro court est compris en 4 et 10 digits et ne commence par 0.

Faire CRTL+F et une chaîne alphanumérique pour rechercher une ligne par son nom ou ses numéros (exemple ci-contre avec  $\left(\frac{32}{2}\right)$ )

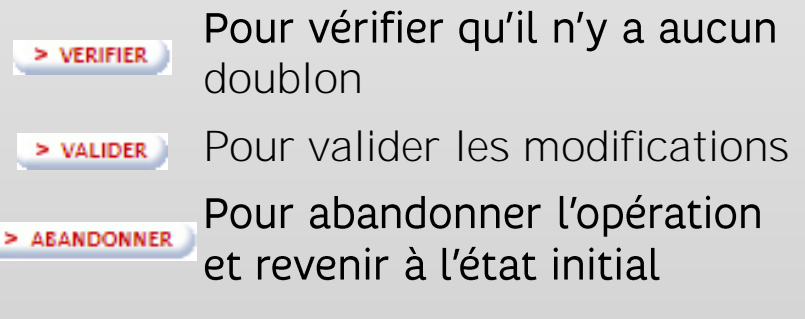

**Pack** 

# MERCI.

Ce document et les informations qu'il contient sont la propriété d'Altice France. Il ne doit pas être utilisé à d'autres fins que celles pour lequel il a été établi et transmis. Il ne peut être ni reproduit ni divulgué à d préalable exprès et écrit du groupe. **CONFIDENTIEL - DOCUMENT PROPRIÉTÉ DU GROUPE**